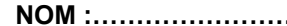

**NOM :…………………….. Session 2010**

**PRENOM :…………………….**

## **BACCALAURÉAT PROFESSIONNEL**

#### **TECHNICIEN D'USINAGE**

Épreuve E2 - Unité : U 21

#### **Elaboration d'un processus d'usinage**

Durée : 4 heures Coefficient : 3

Compétences sur lesquelles porte l'épreuve :

- **C12 : Analyse des données opératoires relatives à la chronologie des étapes de production du produit.**
- **C22 : Choisir des outils et des paramètres de coupe.**
- **C23 : Elaborer un programme avec un logiciel de FAO.**

# **SUJET 1**

Ce sujet comporte :

- Le dossier sujet de DS 1 à DS 5.
- Le dossier technique. DT1 à DT3
- Le dossier informatique :
- Fichier d'assemblage FLASQUE USI
- Fichier pièce
- Logiciel COROGUIDE

### **PRESENTATION DU SUJET**

A la demande de l'industrie automobile, la société ROBOTIC S.A a conçu des unités de marquage afin de répondre aux problèmes de traçabilité des tôles dans les ateliers de ferrage (assemblage des éléments de carrosserie).

Après homologation des prototypes, cette société sous-traite la fabrication de quelques éléments.

Afin de contribuer à l'élaboration du processus de fabrication de ces pièces, on vous propos de mener une partie de l'étude du flasque droit.

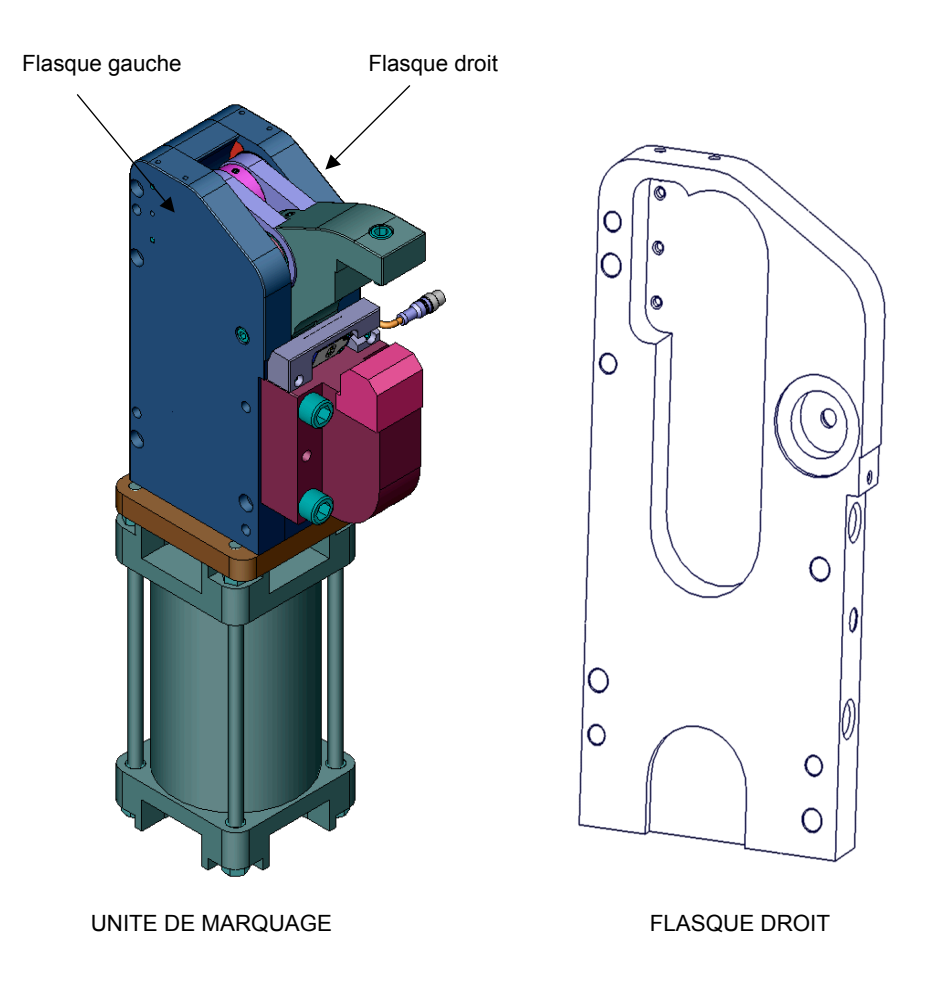

L'étude portera sur la phase 20, après analyse des données techniques, vous élaborez une partie du processus d'usinage à l'aide du logiciel de FAO puis validerez par simulation le programme.

### **TRAVAIL DEMANDE**

#### **1- ANALYSE DE LA MACHINE :**

 Pour l'usinage de la phase 20 du flasque droit, le technicien méthode a choisi un centre d'usinage horizontal CH 320 Vernier.

Justifier son choix en répondant aux questions suivantes.

- A l'aide des documents techniques de la machine :
	- caractéristiques machines
	- la vidéo
- **1-1 Sur le dessin suivant, nommer les 4 axes de la machine-outil :**

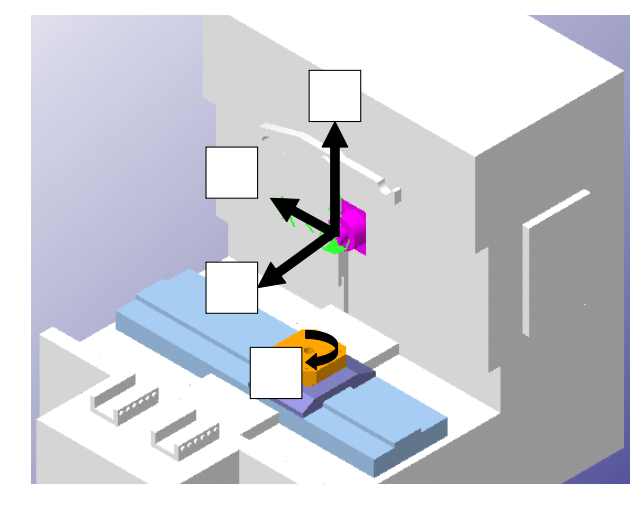

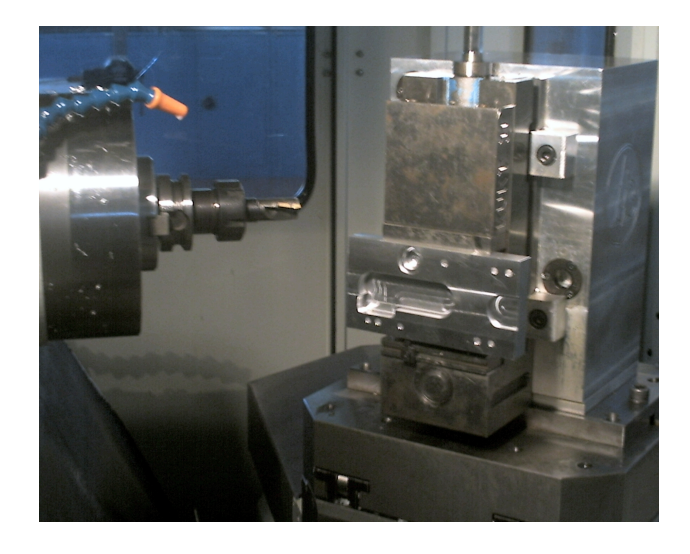

- A l'aide du dossier technique, caractéristiques machines.
- **1-2 Relever les courses sur les 3 axes orthonormés :**

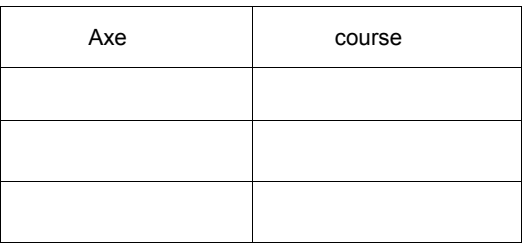

**1-3 Calculer le temps, exprimé en secondes, que met la palette pour réaliser une rotation de 90°.**

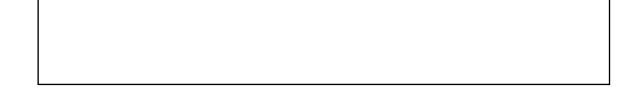

**1-4 Quelle est la fréquence de rotation maximum de la broche ?**

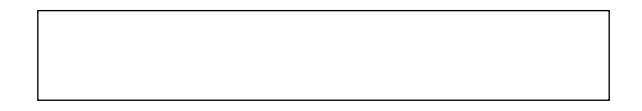

**1-5 Donner la plage des vitesses de rotation qui permettent d'avoir le maximum de puissance :** 

**1-6 Quelle est la fréquence de rotation maxi qui permet d'avoir le maximum de couple ?** 

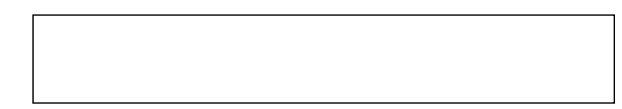

# **2- ETUDE DE LA CHRONOLOGIE DES OPERATIONS :**

Le logiciel de FAO utilisé pour la préparation de la fabrication du flasque privilégie la rotation de la palette aux changements d'outils.

- A l'aide du dossier technique: environnement Pièce ph 20.
	- **2-1 Indiquer la position angulaire de la palette et l'angle de rotation effectué pour les opérations suivantes** : compléter le tableau

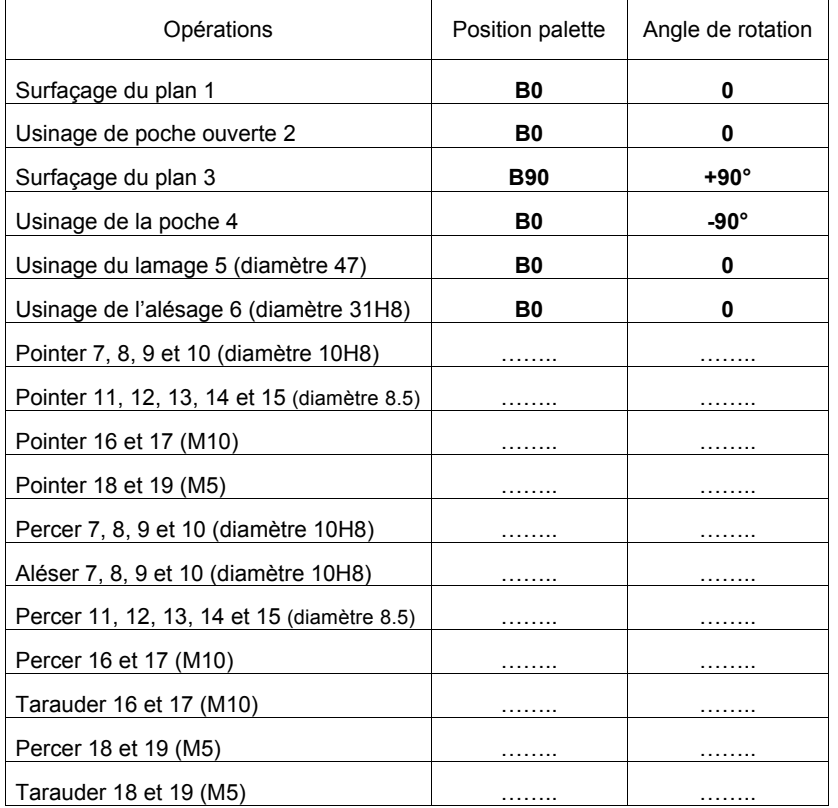

#### **2-2 En déduire le nombre de rotations palette :**

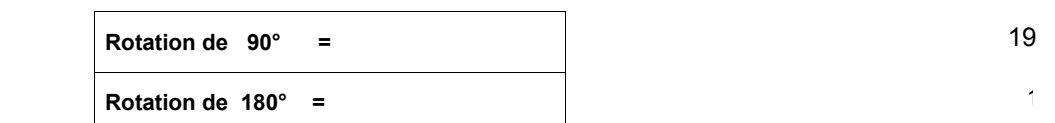

**2-3 Calculer le temps total de rotation palette pour l'usinage d'une pièce :** 

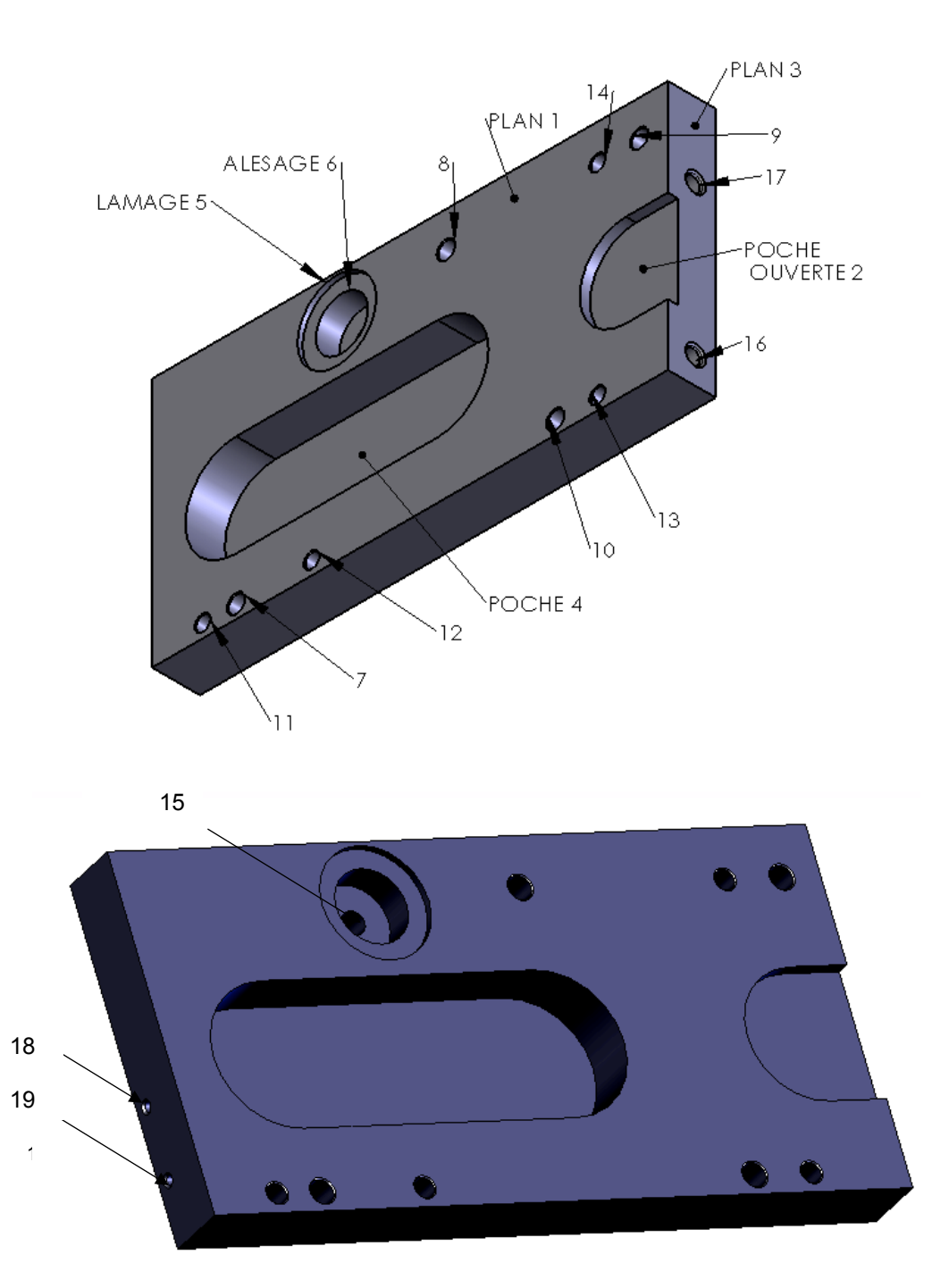

## **3- ETUDE DU PORTE-PIECE :**

- A l'aide du dossier technique de la machine : Porte-pièce phase 20 ( étau et palette ) et du tableau précédent ( document DS3 ).  **Sur les dessins suivants, représenter :** 
	- en rouge, les surfaces usinées en position B0, indiquer le repère des surfaces.
	- en bleu, la représentation technologique de la mise en position de la pièce.
	- en noir, la représentation technologique du maintien en position de la pièce.
	- Représenter les axes ( X+, Y+ et Z+ ) depuis l'origine programme.
	- Représenter les décalages d'origines  $(Opp$  OP), palette en position B0.

- Calculer les décalages d'origines ( $\bigcirc$ pp $\bigcirc$ ), palette en position B0. On utilisera des cales d'appuis de 37.5 mm. La pièce sera positionnée suivant l'axe X par une cote de réglage de 80 mm. Détailler les calculs.

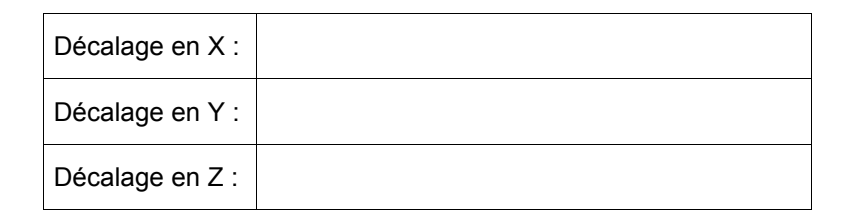

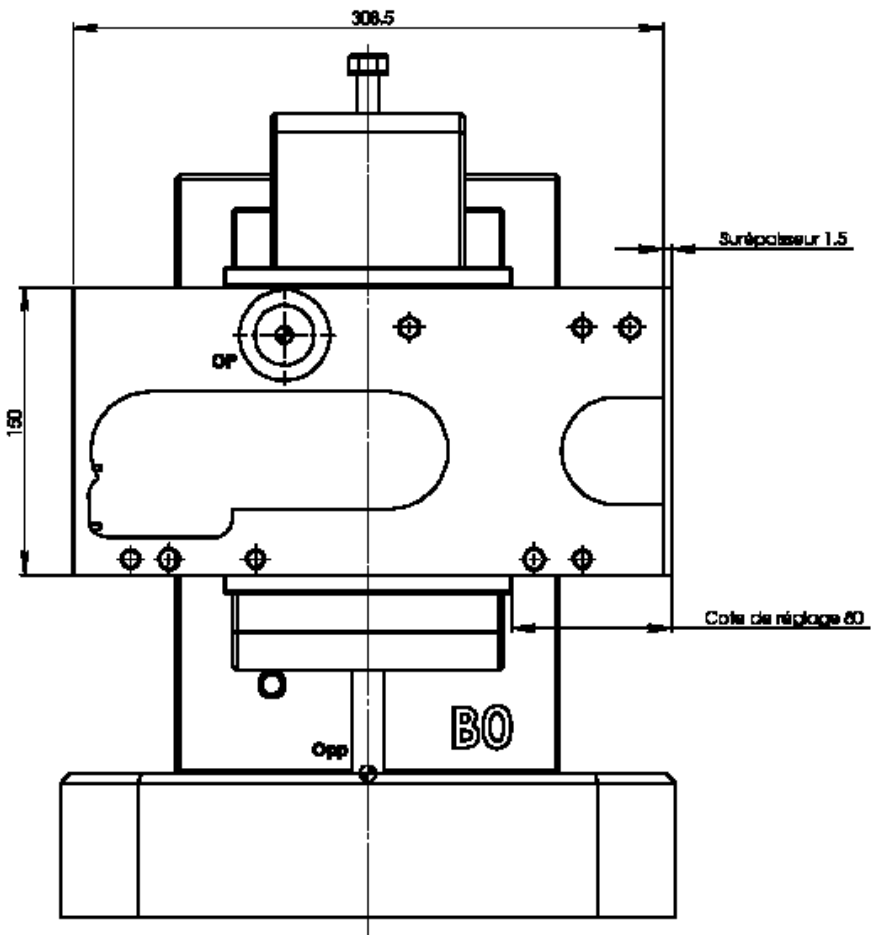

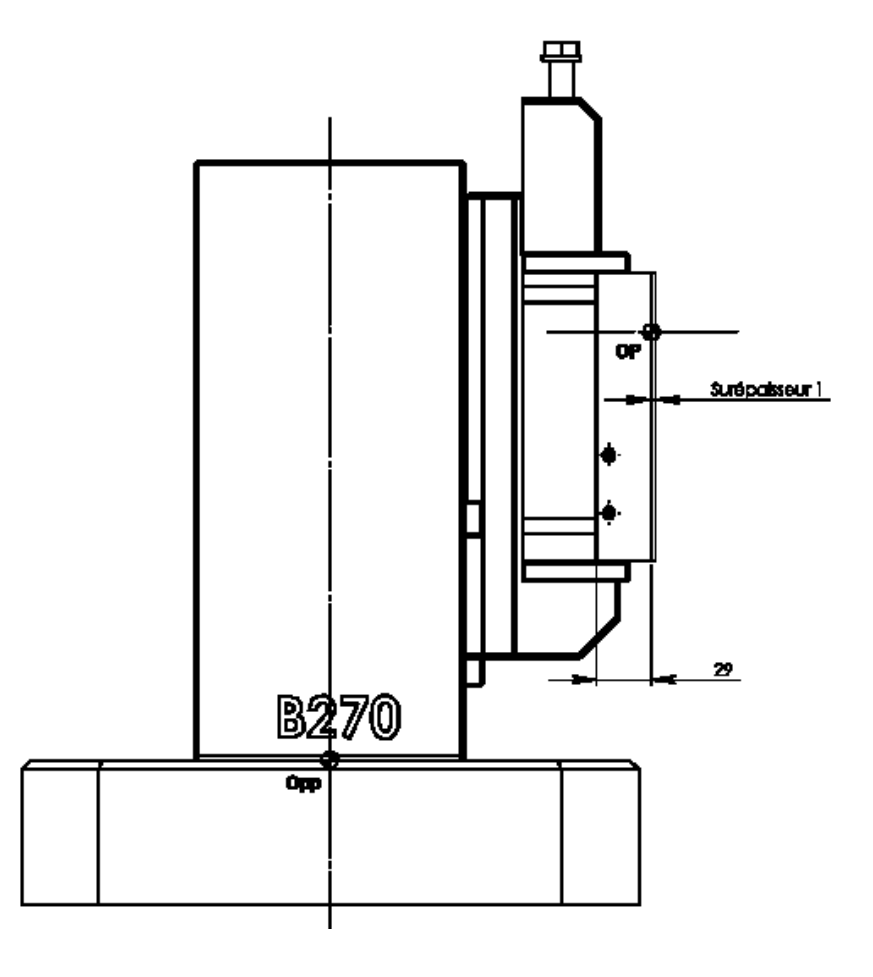

## **4- CHOIX DES OUTILS ET DES CONDITIONS DE COUPE :**

Le technicien méthode n'a pas définit l'outil pour la finition de la poche 2 Vous devez définir cette fraise. Le choix sera fait dans l'objectif d'une productivité maximum.

#### **4-1 Décoder le dessin de définition :**

- A l'aide du dessin de définition.
	- **4-1-1 donner la désignation du matériau à usiner :**

**4-1-2 Quel est le rayon minimum à usiner concernant cette entité d'usinage ?**

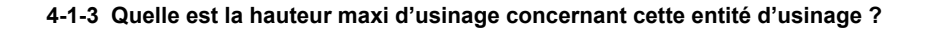